# **МИНОБРНАУКИ РОССИИ**

## **Федеральное государственное бюджетное образовательное учреждение высшего образования «Чувашский государственный университет имени И. Н. Ульянова»** (ФГБОУ ВО «ЧГУ им. И.Н. Ульянова»)

Факультет информатики и вычислительной техники

Кафедра компьютерных технологий

Утверждено на заседании кафедры компьютерных технологий Заведующий кафедрой Т. А. Лавина

\_\_\_\_ \_\_\_\_\_\_\_\_\_\_\_25.03.2022

# ОЦЕНОЧНЫЕ МАТЕРИАЛЫ (ФОНД ОЦЕНОЧНЫХ СРЕДСТВ)

# *«Наукометрика»*

Направление подготовки / специальность 09.04.03 Прикладная информатика

Квалификация выпускника Магистр

Направленность (профиль) / специализация « Искусственный интеллект и бизнесаналитика»

Год начала подготовки - 2022

Составитель(и): Старший преподаватель, Мытникова Е.А.

Согласовано

методической комиссией факультета информатики и вычислительной техники 25.03.2022, протокол № 8

Декан факультета А. В. Щипцова

# Паспорт

# оценочных материалов для проведения текущего контроля и промежуточной аттестации обучающихся по дисциплине (модулю) Наукометрика

Перечень оценочных материалов и индикаторов достижения компетенций, сформированность которых они контролируют

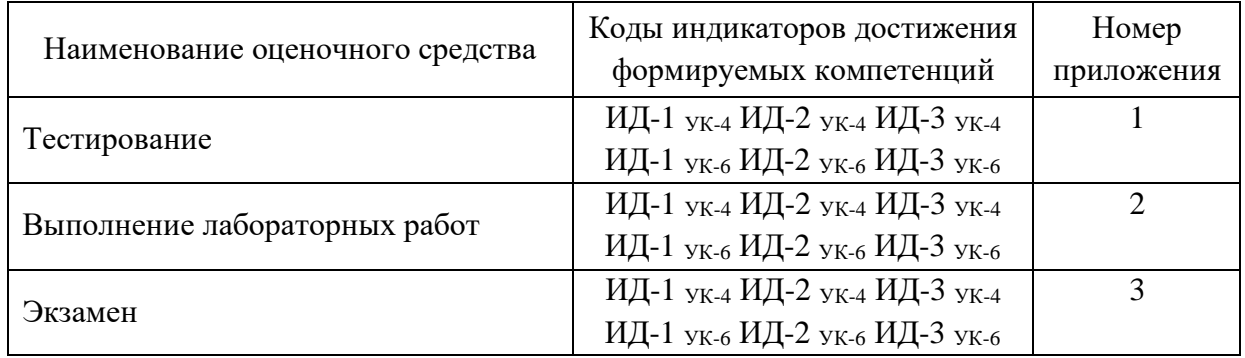

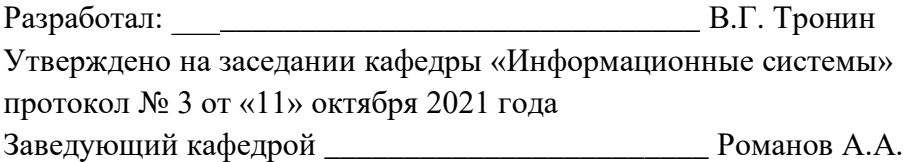

## I. Текущий контроль

Приложение 1

Тесты

### 1. Процедура проведения тестирования

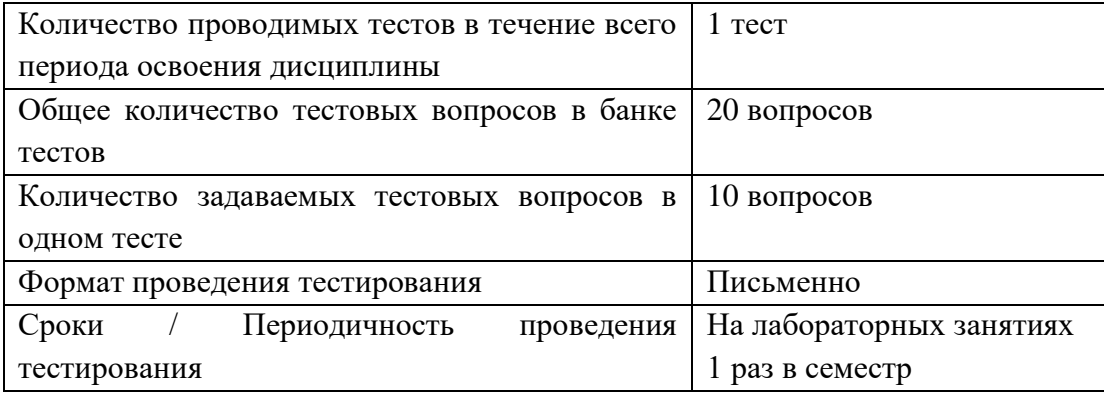

#### 2. Шкала оценивания с учетом срока сдачи

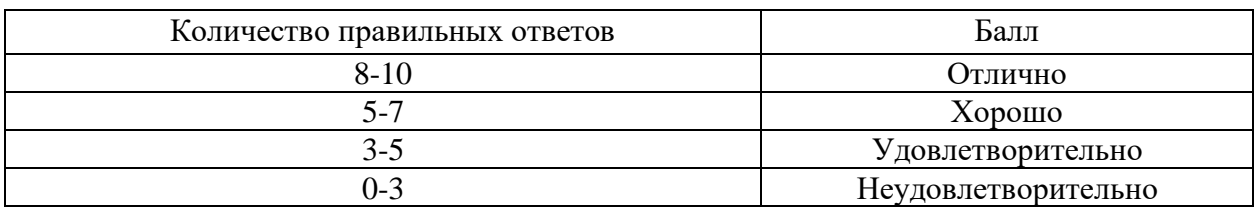

## 3. Тестовые задания

#### 1. Какой командой можно создать блок?

любой из этих команд

\makebox

\mbox

#### 2. Почему в команде \documentclass[12pt]{book} аргумент 12pt находится в квадратных скобках?

это ошибка, аргументы функций должны находится в фигурных скобках

в квадратных скобках задаются аргументы, влияющие на внешний вид книги

потому что это — необязательный аргумент

#### 3. Какое из следующих утверждений верно?

Часть файла, составляющая математическую формулу, не образует группу

Часть файла, составляющая математическую формулу всегда находится в фигурных скобках

Часть файла, составляющая математическую формулу, образует группу

4. Что нужно сделать, чтобы заголовок таблицы повторялся на каждой странице?

взять его в фигурные скобки

это невозможно

окончить строку с заголовком командой \endhead

5. Какой командой в математическую формулу можно включить фрагмент обычного текста?

\puttext \inserttext \inbox \mbox 6 Что делает следующая команда:  $begin{line}(110,50)$ ?

создает рисунок шириной 110 пунктов и высотой 50 пунктов

создает рисунок шириной 110 миллиметров и высотой 50 миллиметров

такая запись приведет к ошибке

создает рисунок шириной 50 пунктов и высотой 110 пунктов

7. Для чего используется команда \newcommand?

для создания макросов

в LaTeX'е такой команды нет

для создания переменных

8. Каким образом возможно разместить в тексте иллюстрацию?

при помощи окружения {picture}

при помощи окружения {figure}

в LaTeX'е не предусмотрена такая возможность

при помощи окружения {illustration}

9. Что делают следующие команды: \psi и \Psi?

выводят прописную греческую букву пси

выводят строчную греческую букву пси

выводят греческую букву пси соответственно с маленькой и большой буквы

#### 10. Какой командой можно начать новый раздел документа?

\newsection

\section

\paragraph

11. В какой базе наиболее полно представлены публикации на русском языке?

Scopus

Web of Science

РИНЦ

Researchgate

12. В какой системе имеются проблемы с тем, что система индексирует как научные так и не научные публикации?

Scopus

Web of Science

РИНЦ

Google Scholar

13. В какой системе наиболее удобно вести неформальное обсуждение публикаций с коллегами со всего мира?

Scopus

Web of Science

Researchgate

Google Scholar

14. В какой области знаний традиционно наиболее высокая цитируемость публикаций?

Информатика

Медицина

Математика

Физика

15. Какой индекс может выявить высокую монополизацию журнала по авторам или организациям?

Индекс Хирша

Индекс Херфиндаля

Индекс полужизни

16. Какой из идентификаторов авторов является независимым от базы индексирования?

ResearcherID

**ORCID** 

ScopusID

SPIN-code

17. Что относится к недостаткам импакт-фактора?

не учитывает престижность источников цитирования

существенная зависимость от области науки

произвольный временной отрезок «публикационного окна»

все перечисленные выше

18. Какую проблему позволяет решить ORCID?

Различие в написании фамилии автора в разных транскрипциях

Различные значения индексов в каждой из наукометрических систем

Различие в традициях цитирования в разных областях знания

19. Что вы считаете признаком недобросовестности журнала?

Двойное слепое рецензирование публикаций

Длительный период ожидания после отправки публикации

Аномально высокое значение индекса Херфиндаля журнала

Отсутствие в перечне рекомендованных ВАК

20. Из-за чего могут быть заниженные показатели в РИНЦ у автора?

Наличие большого числа однофамильцев у автора

Наличие нескольких аффиляций у автора

Не актуализирован профиль автора в РИНЦ

### Выполнение лабораторных работ

1. Процедура выполнения лабораторных работ

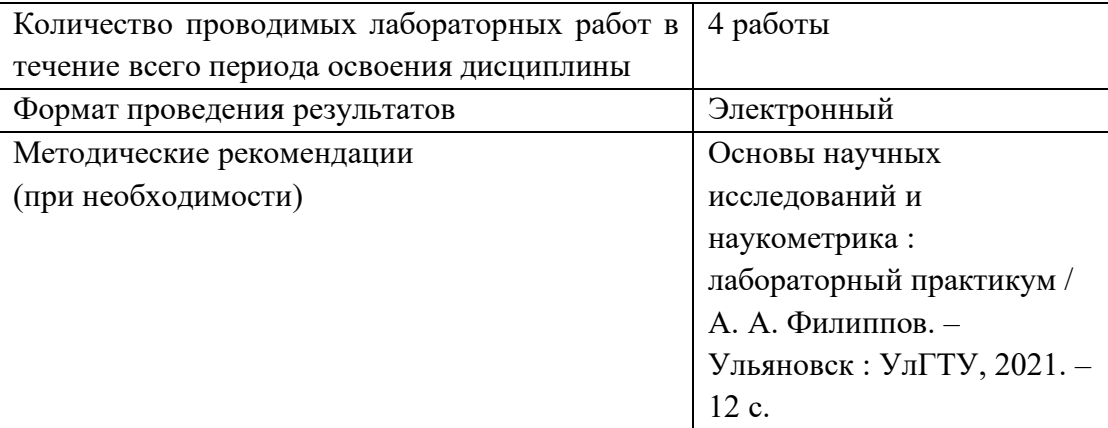

2. Шкала оценивания с учетом срока сдачи

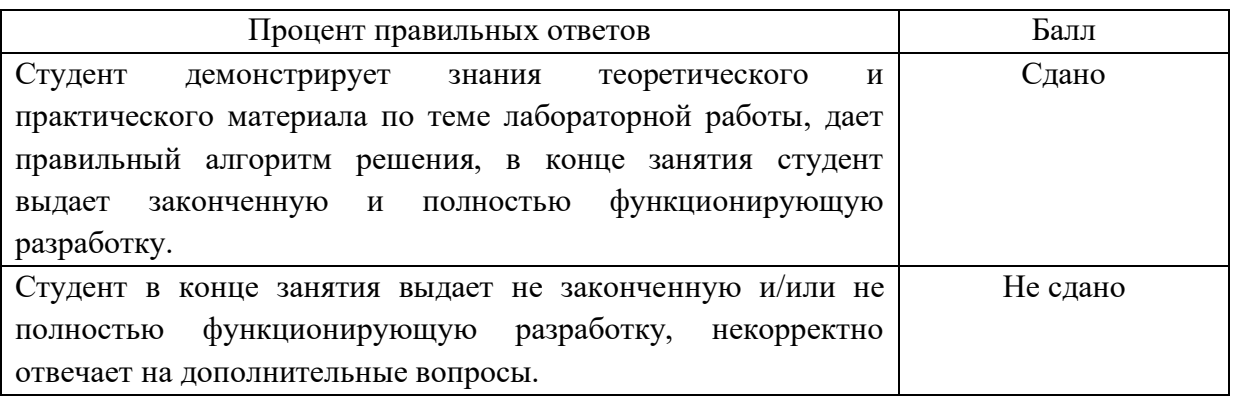

- 3. Перечень лабораторных работ
- 1. Формирование цели, задач, новизны и положений, выносимых на защиту для научной работы
- 2. Составление научной статьи в системе компьютерной верстки TeX
- 3. Составление научной презентации в системе компьютерной верстки TeX
- 4. Составление шаблона рукописи магистерской диссертации в системе компьютерной верстки TeX

#### Экзамен

#### 1. Процедура проведения

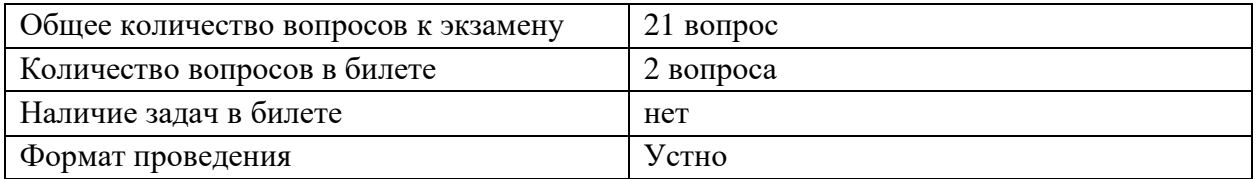

2. Шкала оценивания с учетом текущего контроля работы обучающегося в семестре

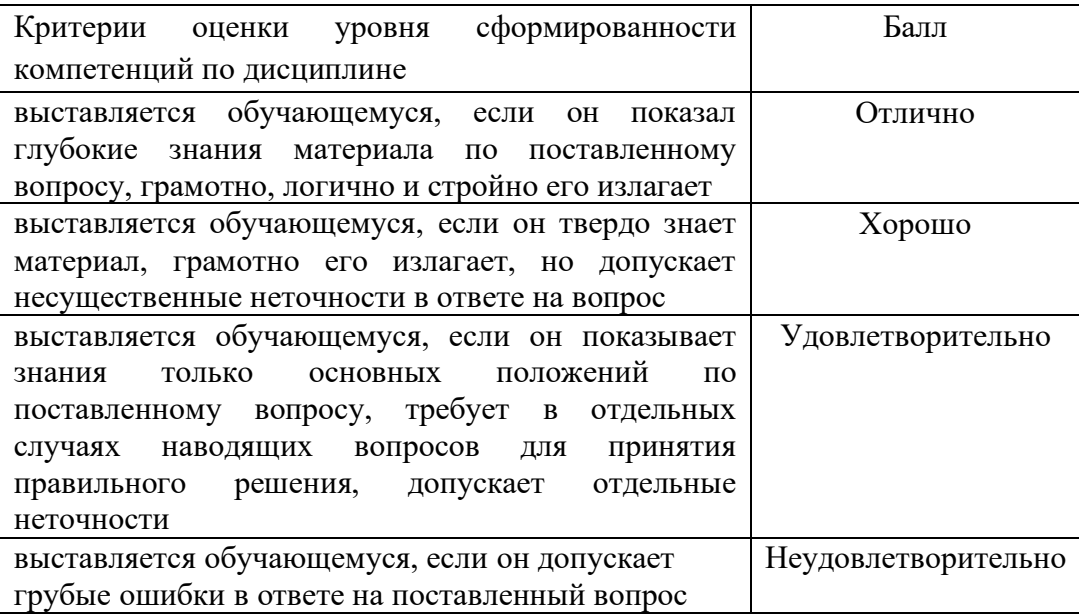

- 3. Вопросы к экзамену
- 1. Для чего была создана система РИНЦ?
- 2. Какие основные наукометрические показатели применяются в РИНЦ для оценки публикационной активности исследователя?
- 3. Какие существуют способы выявить плагиат?
- 4. Какие виды цитирования существуют?
- 5. Назовите основные фонды, обеспечивающие поддержку научных исследований в России.
- 6. Опишите, из каких шагов складывается публикационный процесс?
- 7. По каким параметрам следует выбирать журнал для публикации?
- 8. Какие основные возможности предоставляют автору научные социальные сети?
- 9. Какие основные показатели автора применяются в научных социальных сетях?
- 10. Как формулируется цель исследования?
- 11. Как формулируются задачи исследования?
- 12. Как формируется объект исследования?
- 13. Как формируется предмет исследования?
- 14. Как формируются пункты научной новизны научного исследования?
- 15. Как формируются положения научного исследования, выносимые на защиту?
- 16. Какова структура магистерской диссертации? Дайте пояснение каждому элементу структуры.
- 17. Какова структура научной публикации? Дайте пояснение каждому элементу структуры.
- 18. Назначение системы TeX.
- 19. Основные команды и операторы TeX.
- 20. Особенности написания научных публикаций с применением TeX.
- 21. Особенности составления научных презентаций с применением TeX.